### <u>[คู่มือการใช้งานบริการประชาช](https://www.pamok.go.th/manualeservice.pdf)น</u> ออนไลน์

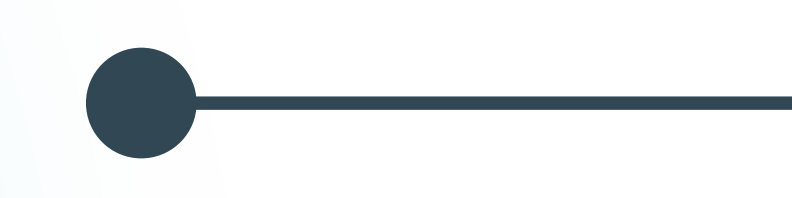

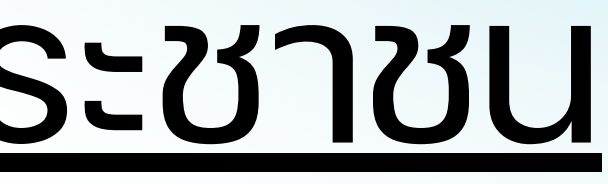

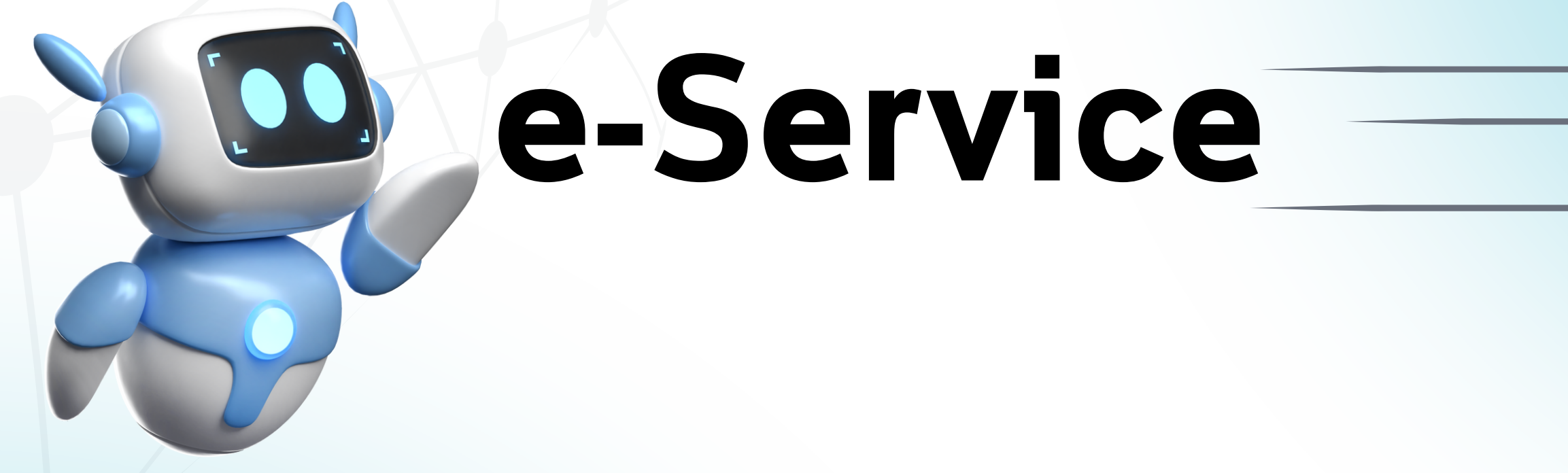

# เลือกหัวข้อที่ต้องการติดต่อ

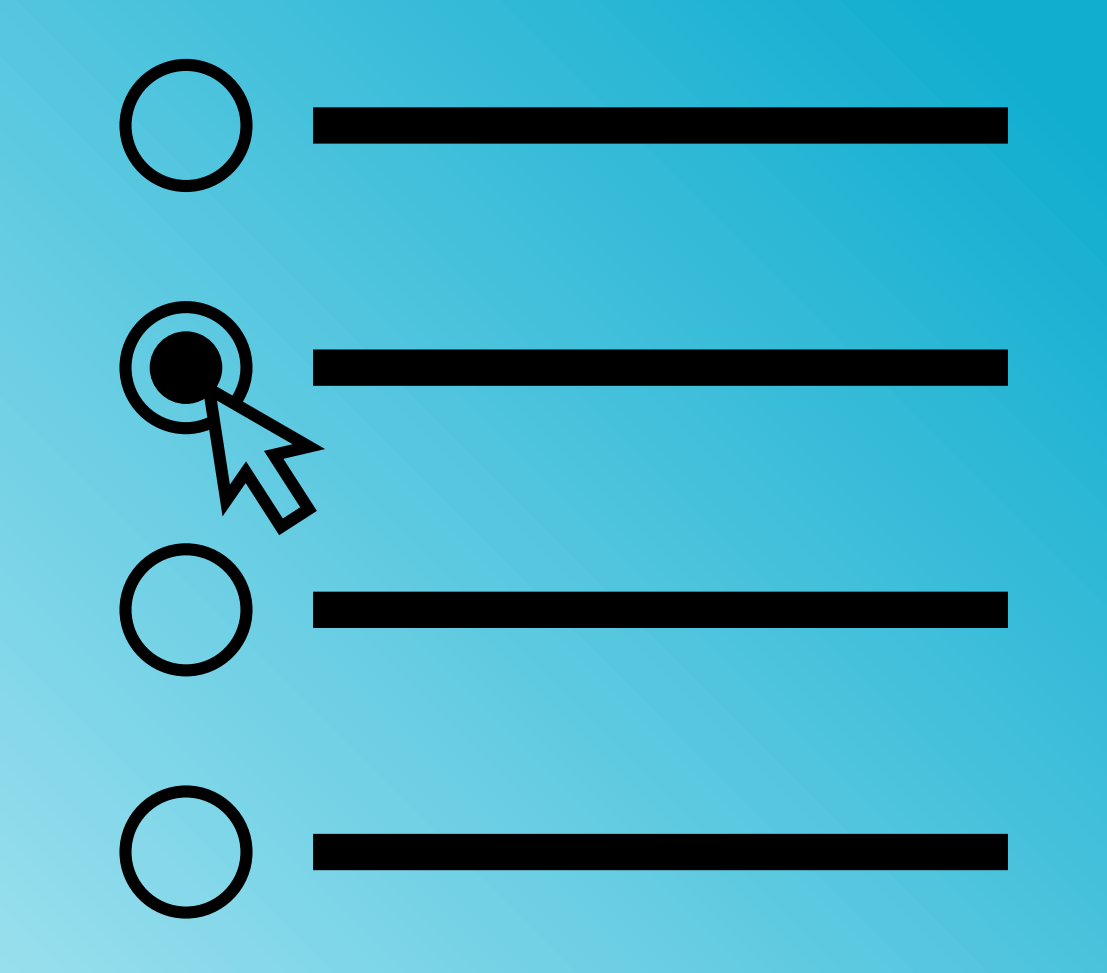

1.แจ้งความชำรุดเสียหายของไฟฟ้าสาธารณะ

2.แจ้งความชำรุดเสียหายของเสียงไร้สาย

่ 3.แจ้งความชำรุดเสียหายของน้ำประปาเทศบาลไม่ไหล

4.แจ้งความชำรุดเสียหายของถนน/ฝาท่อ

5.แจ้งความประสงค์ขอถังขยะ

6.แจ้งมลภาวะเป็นพิษเสียงดัง

7.แจ้งระงับเหตุภัยต่าง ๆ เช่น อัคคีภัย วาตภัย อุทกภัย

8.สอบถามการชำระภาษีประจำปี

9.แจ้งช่วยเหลือผู้ด้อยโอกาส ผู้ยากไร้และผู้ประสบปัญหาทางสังคม

#### รายการติดต่อ

ชื่อ - สกุล (Name - Surnan

อายุ (Age)

เลขบัตรประจำตั 4 ตัวท้าย (ID card Numbe

ที่อยู่ (Address)

เบอร์โทรศัพท์ (P

อีเมลล์ (E-mail)

เรื่องที่ต้องการติด

รายละเอียดเพิ่มเ สังเขป) **Description list** 

แนบไฟล์(ถ้ามี) Attach วันที่ทำการบันทึก

กรอกรายละเอียดของท่าน

2

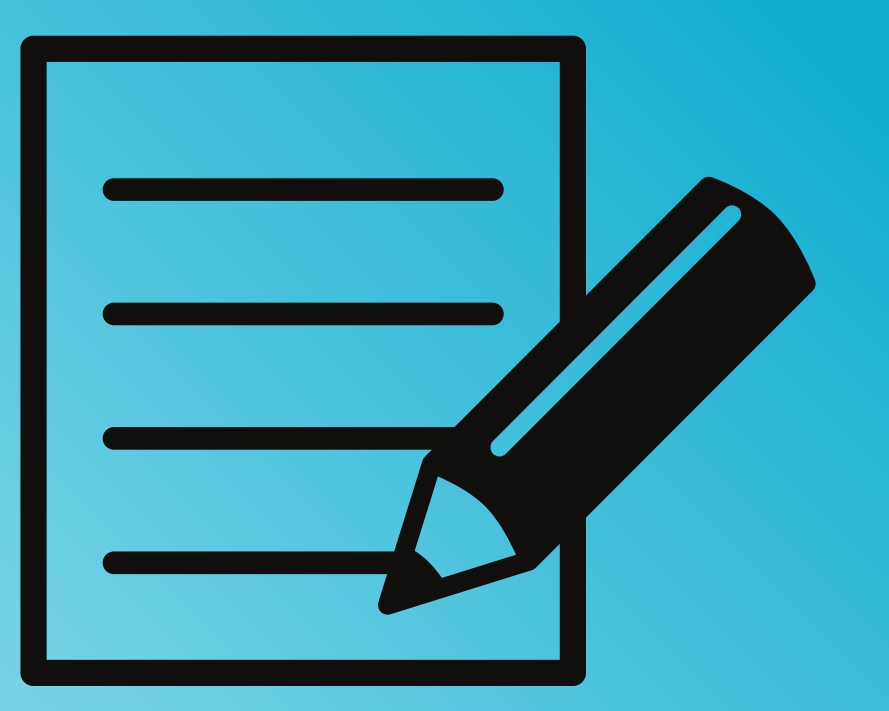

ี้ ข้อมูล: ควรกรอกข้อมูลที่เป็นจริงเพื่อประโยชน์ของท่านในการติดต่อ

ึ บันทึกข้อมูล: คลิก "ตกลง" เมื่อกรอกข้อมูลครบถ้วนแล้ว

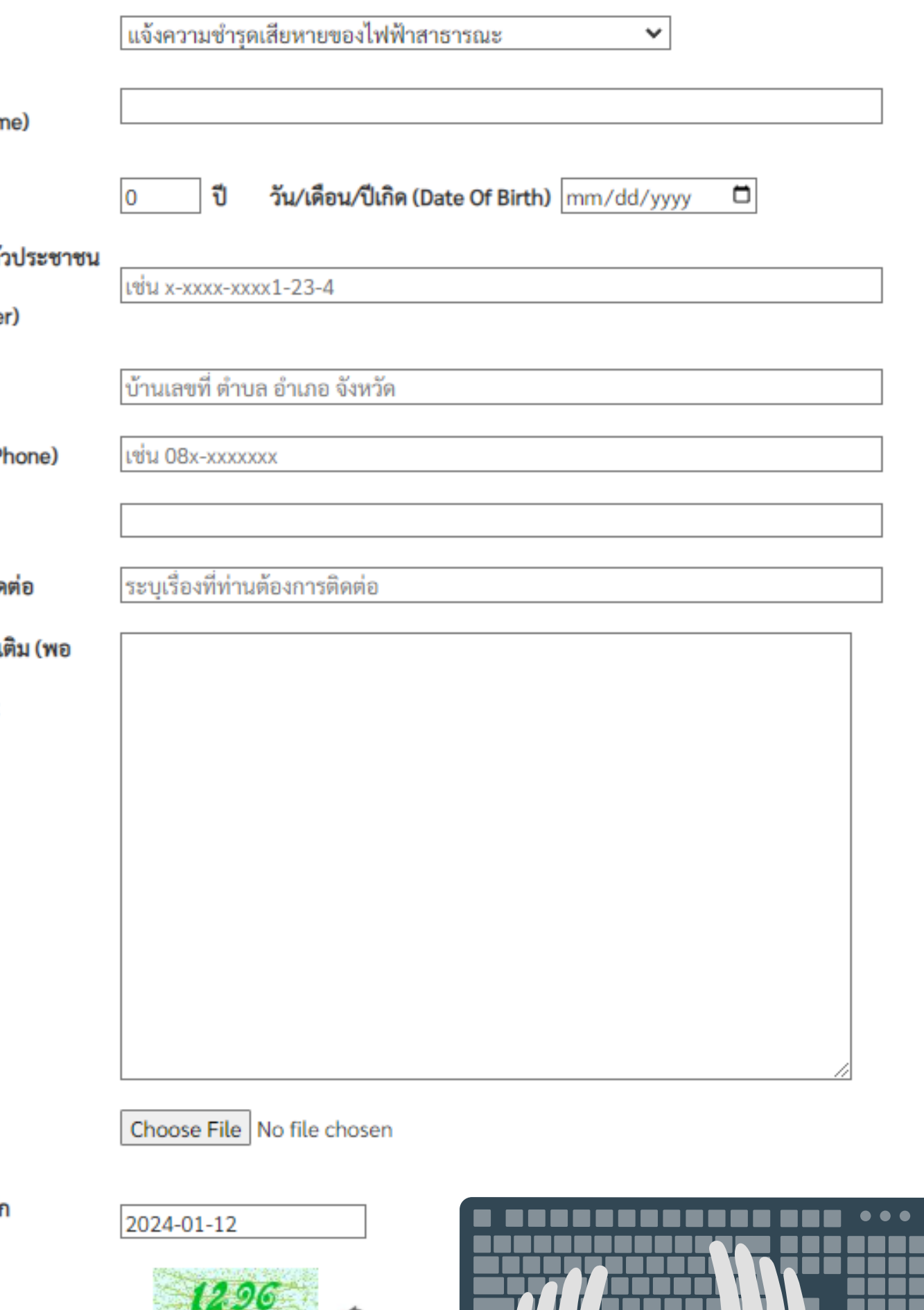

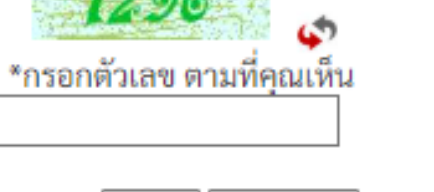

ตกลง | ล้างข้อมูล

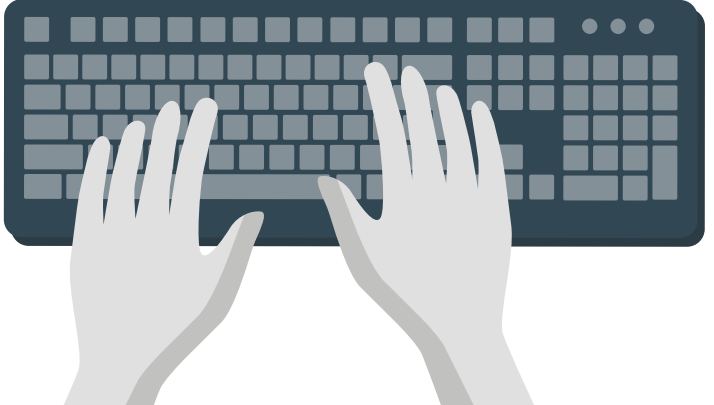

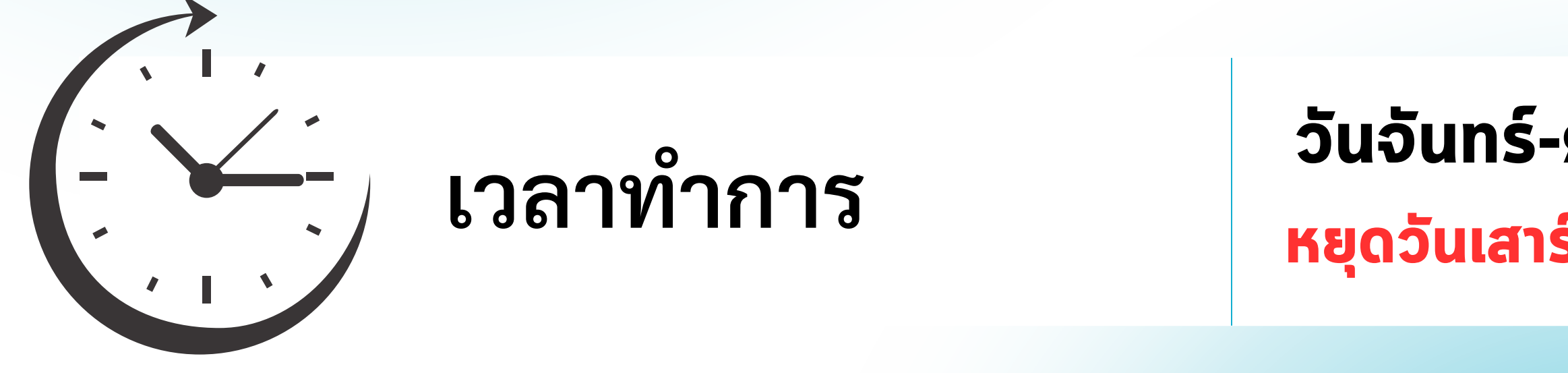

#### **วันจันทร์-ศุกร์ เวลา 08.30-16.30น หยุดวันเสาร์-อาทิตย์ และวันหยุดนักขัตฤกษ์**

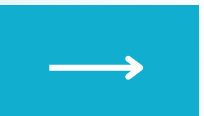

# 3

## **การบันทึกข้อมูลเสร็จสมบูรณ์**

้ รอดำเนินการจากเจ้าหน้าที่ และจะติดต่อกลับไปยังประชาชนในเวลาทำการ